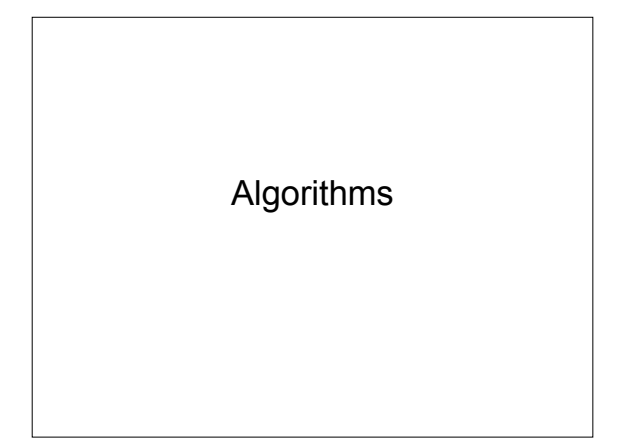

#### Software Development Method

- 1. Specify the problem requirements
- 2. Analyze the problem
- 3. Design the *algorithm* to solve the problem
- 4. Implement the algorithm
- 5. Test and verify the completed program
- 6. Maintain and update the program

#### Software Development Method

- 1. Specify the problem requirements In this class, often done for you
- 2. Analyze the problem
- Your job what are the inputs and outputs 3. Design the *algorithm* to solve the problem • Your job – write it down and turn it in!
- 4. Implement the algorithm
- Your job
- 5. Test and verify the completed program • Your job – this is the most time consuming part • Go back to step 4 if your program fails the tests
- 6. Maintain and update the program
- Always assume you will reuse your code at some point

#### Algorithms

- Step-by-step procedure for solving a problem
- Be as specific as possible include all steps
- Example doing your laundry

#### Calculate Tax on an Item

- Problem
- Analysis
- Algorithm design
- Implementation
- Testing
- Maintenance

#A program to calculate tax and total cost for an item.

#determine rate of taxation

#ask user for the cost of the item

#calculate the tax

#calculate total cost

#display the results

#### #Name: Sami Rollins #A program to calculate tax and total cost for an item.

#determine rate of taxation TAX\_RATE = .0825

#ask user for the cost of the item cost = input("Enter item cost: ")

#calculate the tax tax = cost\*TAX\_RATE

#calculate total cost total = cost+tax

#display the results print "Cost: ", cost print "Tax : ", tax print "Total: ", total

### **Heading**

#Name: Sami Rollins #A program to calculate tax and total cost for an item.

- Indicates what the program does
- Comments
	- $-$  # to the end of the line

Variables

#determine rate of taxation TAX\_RATE = .0825

• Sets the value of the variable TAX\_RATE to be .0825

#### Input

#ask user for the cost of the item cost = input("Enter item cost: ")

• Prompt the user for the cost of the item and store the response in the variable cost

#### **Calculation**

#calculate the tax tax = cost\*TAX\_RATE

• Multiply the cost times the tax rate and store the result in the variable tax

## **Calculation**

#calculate total cost  $total = cost + tax$ 

• Add the cost and the tax and store the result in the variable total

#display the results print "Cost: ", cost print "Tax : ", tax print "Total: ", total

• Display the results for the user

# Output | Exercises

1. Write the *algorithm* for a program that takes as input the number of miles a car has traveled and the number of gallons of gas the car has consumed and calculates the number of miles the car can travel on one gallon of gas

#### Exercises

2. Write the program for the algorithm you just generated using the tax program as a template